**LABORATOIRE DE SYSTEMES ENERGETIQUES (LASEN)**

Prof. G. Sarlos DGC - Ecublens CH - 1015 LAUSANNE Tél. + 41 (0)21 - 693 24 95 Fax: + 41 (0)21 - 693 28 63

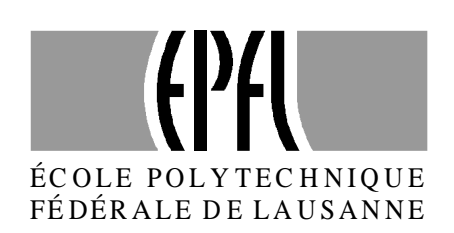

# **The Superposition Borehole Model for TRNSYS (TRNSBM)**

**User manual for the November 1996 version**

**Internal Report**

**Dr D. Pahud Dr A. Fromentin J.-C. Hadorn**

Lausanne, novembre 1996 120.101

## **Table of Contents:**

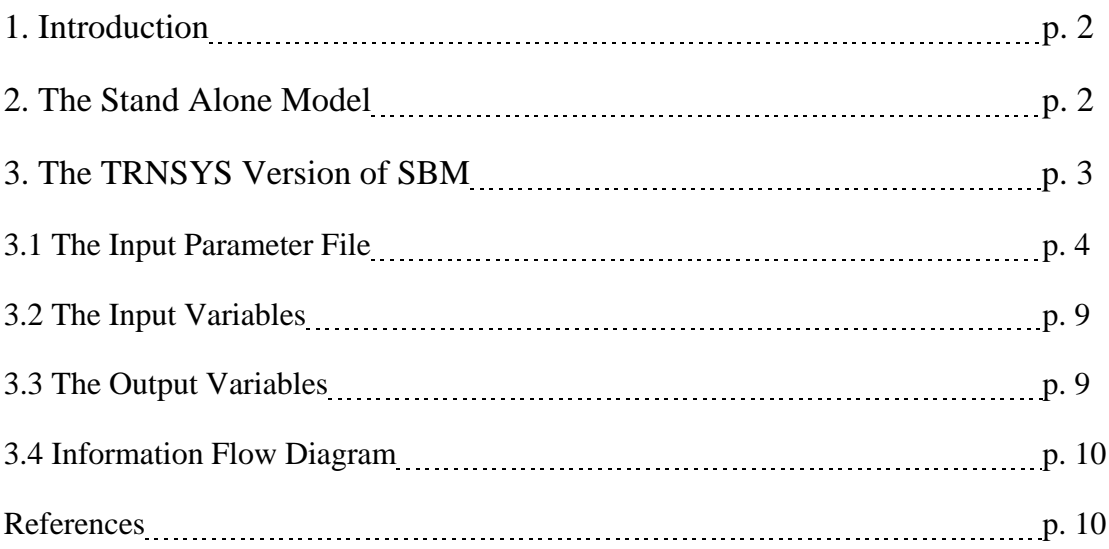

#### **1. Introduction:**

One method of extracting heat from the ground to support a heat pump for domestic heating is to use a deep borehole. Multiple borehole systems can be used to support large heat pumps. In this case it is often necessary to re-inject heat to the ground, normally during the summer. In systems with both air conditioning and heating, heat is injected to the ground in the cooling mode and extracted in the heating mode. The proper design and dimensioning of these systems require a precise knowledge of the relation between fluid temperature and heat extraction under various conditions.

The Superposition Borehole Model (SBM) has been developed by Dr. P. Eskilson at the Lund Institute of Technology (LTH), Sweden, in order to provide a tool for the analysis and design of such systems (Eskilson 1986, 1987). It has now been adapted for TRNSYS by Dr. D. Pahud, at the LASEN (Laboratory of Energy Systems), EPFL (Swiss Federal Institute of Technology in Lausanne). TRNSYS is a widely used, modular and flexible programme, for the simulation of transient thermal processes of a thermal energy system. With the SBM module for TRNSYS, a borehole system can be simulated, analysed and optimised as part of a complete thermal energy system. In particular, the thermal interaction between the heat pump and the borehole system is taken into account.

Dr. G. Hellström, from the Department of Mathematical Physics at the LTH is acknowledged for letting Dr. D. Pahud adapt SBM to TRNSYS. The Swiss Federal Energy Office is also acknowledged for its financial support.

*Neither the authors, nor any employees of the above mentioned institutions, makes any warranty, expressed or implied, or assumes any liability or responsibility for the accuracy, completeness or usefulness of any information, apparatus, product or process disclosed, or represents that its use would not infringe privately owned rights.*

The programme code may not be distributed to other users.

#### **2. The Stand Alone Model:**

The model calculates the three-dimensional temperature field in the ground for a system with an arbitrary number of vertical or graded boreholes. The heat flow problem, assumed to occur by pure heat conduction in the ground, is solved by using the explicit forward differences (FDM). The steep temperature gradients close to the boreholes and the complicated three-dimensional geometry in the ground would require a very fine mesh with many cells. A calculation using a standard numerical method is therefore extremely cumbersome. Instead, the inherent symmetries of the process are used. This is done by the superposition technique.

In each borehole, the upward and downward fluid temperatures vary along the channels and with time. The convective heat flow in the fluid channels is balanced against the conductive heat flows between the fluid channels and the borehole wall. The conductive heat transfer along the fluid channels is very small and therefore neglected. The heat balance equations in the boreholes are solved for the steady-state case. The input variations of the fluid temperature and pumping rate should therefore be on a time-scale larger than the following two limits:

 $-5 r_b^2$ /*a* : time-scale over which the steady-state description with a thermal resistance circuit is valid;

-  $\pi n r_p^2$  2H/V<sub>f</sub> : time-scale for the fluid to circulate through the borehole.

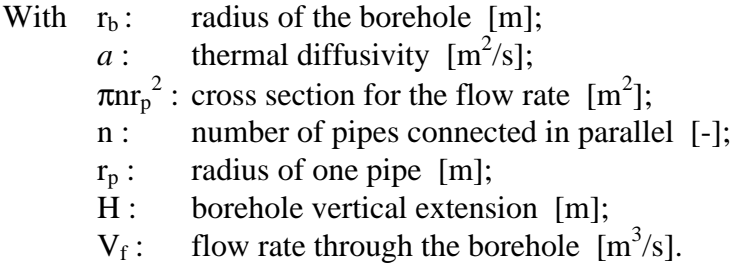

For a typical borehole installation, the first limit is greater than the second one and amounts to about 2-3 hours. The time for the fluid to circulate through the borehole takes usually some minutes.

Input data for the model are the thermal properties of the ground, the borehole(s) geometry, and data for the heat collector in the borehole. The hydraulic coupling between the fluid channels of the different boreholes can be arranged in many ways. There is a choice between coupling in series, in parallel, or a hybrid of these two. Another possibility of the simulation model is that the boreholes can be coupled in separate hydraulic systems, each with independent loading conditions, i. e., independent inlet fluid temperatures or average heat extraction rates. See Eskilson (1986) for the description of the input data.

Output data from the model is the heat extraction rate, the injected and extracted energy, the extracted energy of each separate borehole, the overall average value of the varying temperature along the borehole walls, and finally the inlet, outlet, and bottom temperatures of each borehole. Temperature fields may be obtained in horizontal and vertical planes.

#### **3. The TRNSYS Version of SBM:**

The same flexibility as the stand alone programme is maintained in the TRNSYS version, except for the loading conditions which are reduced to the inlet fluid temperature and mass flow rate of each specified hydraulic system. (It is not possible to specify average heat extraction rates as input). Nevertheless, the air temperature on ground surface is also an input and may vary with time. The outputs returned to TRNSYS are the mean outlet fluid temperature, the mass flow rate and mean heat extraction rate per hydraulic system during the TRNSYS simulation time-step. The outputs from the stand alone programme can also be written to an output file. The short-time effects due to the rapid variation of the loading conditions, not simulated by SBM, can for example be taken into account with a "pipe" module in TRNSYS.

#### **3.1 The Input Parameter File:**

An "ASSIGN" statement of the input parameter file with logical unit 5 must be done in the TRNSYS input deck. The logical unit number is defined in the TRNSBM.INC include file and can be modified there. Recompile TRNSBM.FOR for the modification to take effect. The output results calculated with SBM are written through logical unit number 6. The input parameter file is the same as the one read by the stand alone SBM programme, except that the data for the loading conditions are not used. Refer to Eskilson (1986) for a detailed description of the input parameter file. A short description is given here (two values on the same card are separated with a coma or space characters):

### **PARAMETER VALUES DESCRIPTION**

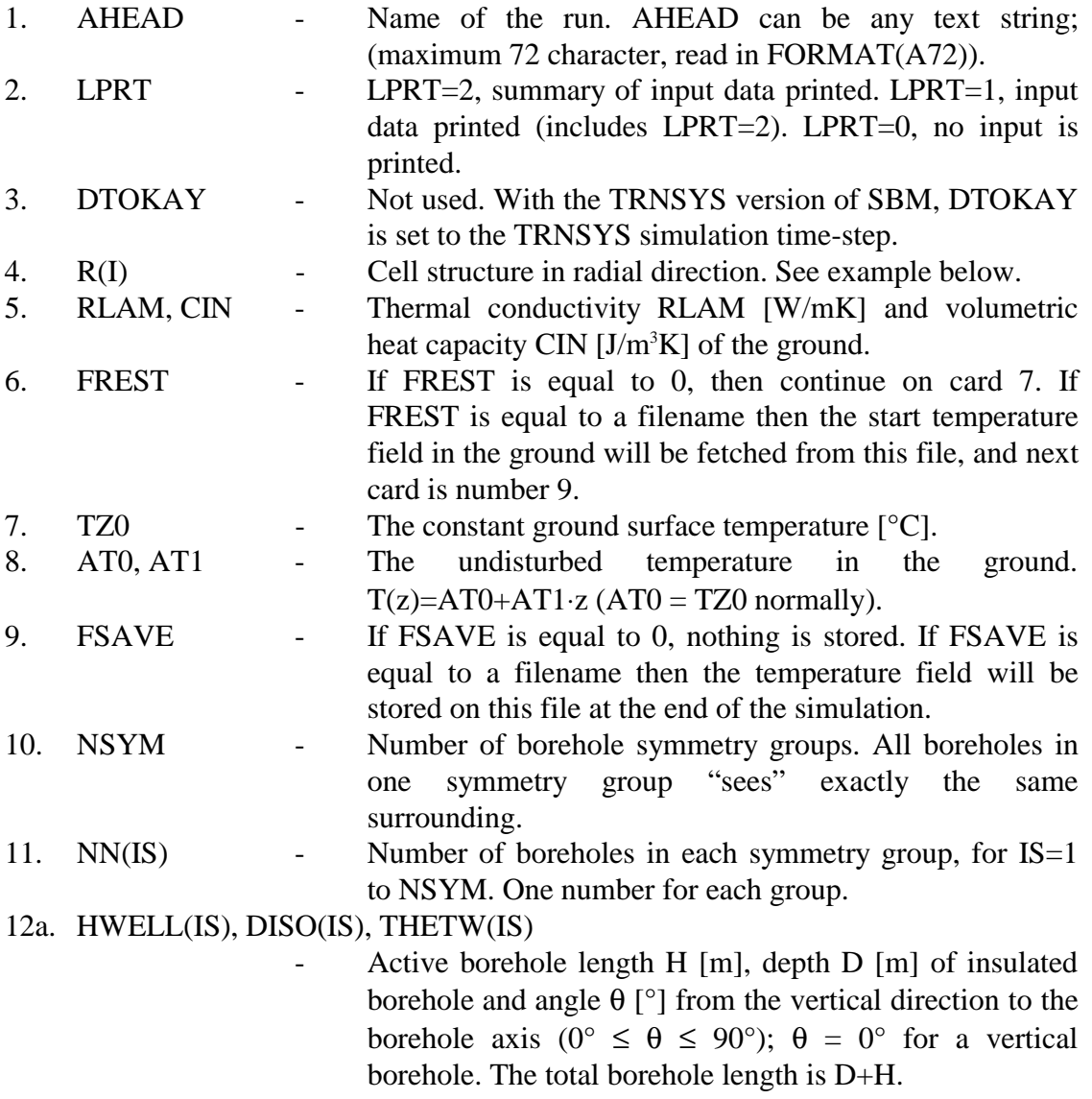

#### 12b. XA(IS,IP), YA(IS,IP), PSIW(IS,IP)

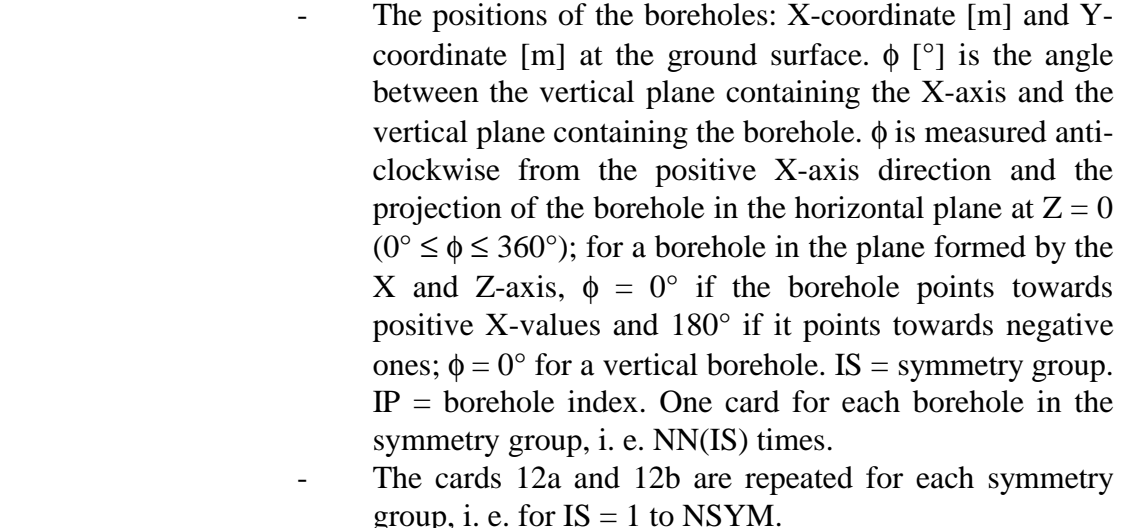

- 13. NZMESH Automatic mesh generation in the vertical direction (Zaxis). NZMESH can take values from 1 to 6. Commonly used values are 5 or 6.
- 14. NCUT Number of vertical cuts for the printing of vertical temperature fields in the ground. If NCUT is zero then go to 16.
- 15a. XV1(I), YV1(I), XV2(I), YV2(I), NVH(I)
	- The start  $(X1, Y1)$  and end coordinates  $(X2, Y2)$  for the vertical temperature field. NVH(I) is the number of divisions in the horizontal direction.
- 15b. ZV1(I), ZV2(I), NVZ(I)
	- Start  $(Z1)$  and end coordinates  $(Z2)$  in the vertical direction. NVZ(I) is the number of divisions in the vertical direction.
	- The cards 15a and 15b are repeated for each cut, i. e. for I  $= 1$  to NCUT.
- 16. NHCUT Number of horizontal cuts for the printing of horizontal temperature fields in the ground. If NHCUT is zero then go to 18.
- 17. XH1(I), YH1(I), XH2(I), YH2(I)
	- The start  $(X1, Y1)$  and end coordinates  $(X2, Y2)$  for a horizontal vector which is part of the limit for the horizontal cut.
	- NHX (I), NHY(I)- Number of parts that the horizontal cut shall be divided into.
	- YLENGTH(I) The length of a line perpendicular to the vector specified above. The two vectors specify a rectangle.
	- ZHORIZ(I) The depth for the horizontal cut.
	- The card 17 is repeated for each cut, i. e. for  $I = 1$  to NHCUT. Each card contains all height parameters.
- 18. LQSU1 LQSU1=1, output information for each borehole; LQSU1=0, no output information for the boreholes.

26. If 
$$
tryP \in 5: 16HE: type of ground heat exclanger.
$$

\n16. If  $tryP \in 5: 16HE = 0: 16x$  in the standard form

\n16. If  $IF \in 1$  is symmetrical in  $U$ -pripo installatin

$$
27. IType = 4: RbGNE, Ra GNE (Constant Rb and Ra are read).
$$
  
\n $IType = 5: LU GNE (logical unit through which the data will be read).$ 

 $\label{eq:2.1} \frac{1}{\sqrt{2}}\int_{\mathbb{R}^3}\frac{1}{\sqrt{2}}\left(\frac{1}{\sqrt{2}}\right)^2\frac{1}{\sqrt{2}}\left(\frac{1}{\sqrt{2}}\right)^2\frac{1}{\sqrt{2}}\left(\frac{1}{\sqrt{2}}\right)^2\frac{1}{\sqrt{2}}\left(\frac{1}{\sqrt{2}}\right)^2.$ 

 $\sim 10^{-1}$ 

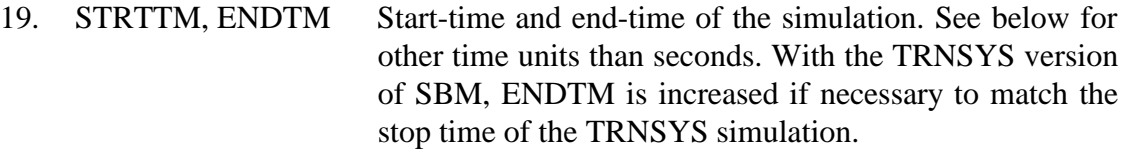

#### 20. PRETIM(I), PRNTDT(I)

- First print-time and printing interval for the printouts *a* and *b*. See below for other time units than seconds. Two cards 20 are required: one for the *a* printouts and one for the *b*.
- *a*. \*Energy\* Energies, inlet and outlet fluid temperatures, heat flows and temperatures at the borehole wall.
- *b*. \*Cuts\* Temperature fields written in horizontal and/or vertical cuts.
- 21. NH Number of time interval windows for which printing of output is wanted.
- 22. TIMIN(I), TIMAX(I) The limits of the time intervals for which printing is wanted. See below for other time units than seconds. The card 22 is repeated for each time interval window, i.

e. for  $I = 1$  to NH.

#### **Data for the local problem in the borehole:**

- 23. ITYPE Type of collector:
- ITYPE=0: not allowed in the TRNSYS version.  $ITYPE=1:$  collector with a concentric inner tube: ITYPE=2: U-pipe. A U-shape loop of plastic tube in the borehole; ITYPE=3: U-pipe with three plastic tubes. The flow direction is the same in two of the channels.  $ITYPF=4$  the borehole thermal resistances Rb and the internal thermal resistance Ra are given by the user and kept constant during the simulation. (Rb and Ra are given in the card 27). 24. IDIREC - IDIREC=1: downward in channel 1 (core). IDIREC=-1: downward in channel 2 (annulus). If CIRCUL  $\leq 0$ , the pump-flow is reversed. See the input variables for the definition of CIRCUL.
- 25. VISC, DENS, CF, CONDF
	- Fluid properties: dynamic viscosity [kg/ms], density [kg/m<sup>3</sup>], volumetric heat capacity [J/m<sup>3</sup>K] and thermal conductivity [W/mK].

TRNSBN for TRNSYS were movement.

Completion to p. 7

 $\frac{1}{\sqrt{2}}$ 

ITYPE = 4, Rb and Ra are given and kept constant during the simulation ITYPE=5, Rb and Ra are read in a table and interpolated  $(R_b$  and  $R_a$  are flow- and temperature - dependent.)

$$
28
$$
, not read if  $Tryf\epsilon = 4 \text{ or } 5$ .

- 26. If ITYPE  $<$  4 then card 26 is:
	- REYLI1, REYLI2 Turbulent flow limits on the Reynold numbers for channel 1 (core) and channel 2 (annulus). These number determinate the Reynold number for which the flow changes from the laminar to the turbulent regime. REYLI1 and REYLI2 are normally in the interval 2'300 to 10'000.

If ITYPE  $=$  4 then card 26 is:

- IGHE IGHE defines whether the borehole installation is a coaxial one or a U-pipe one.
	- $IGHE = 0$ : coaxial installation:

 $IGHE = 1$ : U-pipe installation (n U-pipes are symmetrically installed in the vicinity of the outer boundary of the borehole).

- 27. If ITYPE  $<$  4 then card 27 is:
	- RPI, RPY, RLAMPL Inner- and outer radius of the plastic tubes [m]; thermal conductivity of the plastic tube [W/mK].

If ITYPE  $=$  4 then card 27 is:

- RbGHE, RaGHE Values for respectively the borehole thermal resistance Rb and the internal thermal resistance of the borehole Ra [K/(W/m)], according to Hellström, 1991.
- 28. COND1, B1, B2, B12, B13

COND1 is the thermal conductivity of the filling material (bentonite, quartz sand, water, etc.) [W/mK].

- ITYPE=1: the card 28 is not read and must be omitted;
- ITYPE=2: B1: distance from the borehole centre to pipe 1 centre [m].

B2: distance from the borehole centre to pipe 2 centre  $[m]$ .

B12: distance from pipe 1 centre to pipe 2 centre [m].

- B13: not read.
- ITYPE=3: B1: distance from the borehole centre to pipe 1 centre [m].

B2: distance from the borehole centre to pipe 2 centre  $[m]$ .

B12: distance from pipe 1 centre to pipe 2 centre [m].

B13: distance from pipe 1 centre to pipe 3 centre [m].

Pipe 1 and 3 are assumed to be symmetrically placed relative to pipe 2. Hence, the distance B3, from the borehole centre to pipe 3 centre, is equal to B1.

ITYPE=4: the card 28 is not read and must be omitted;

#### **Data for the hydraulic coupling between the boreholes:**

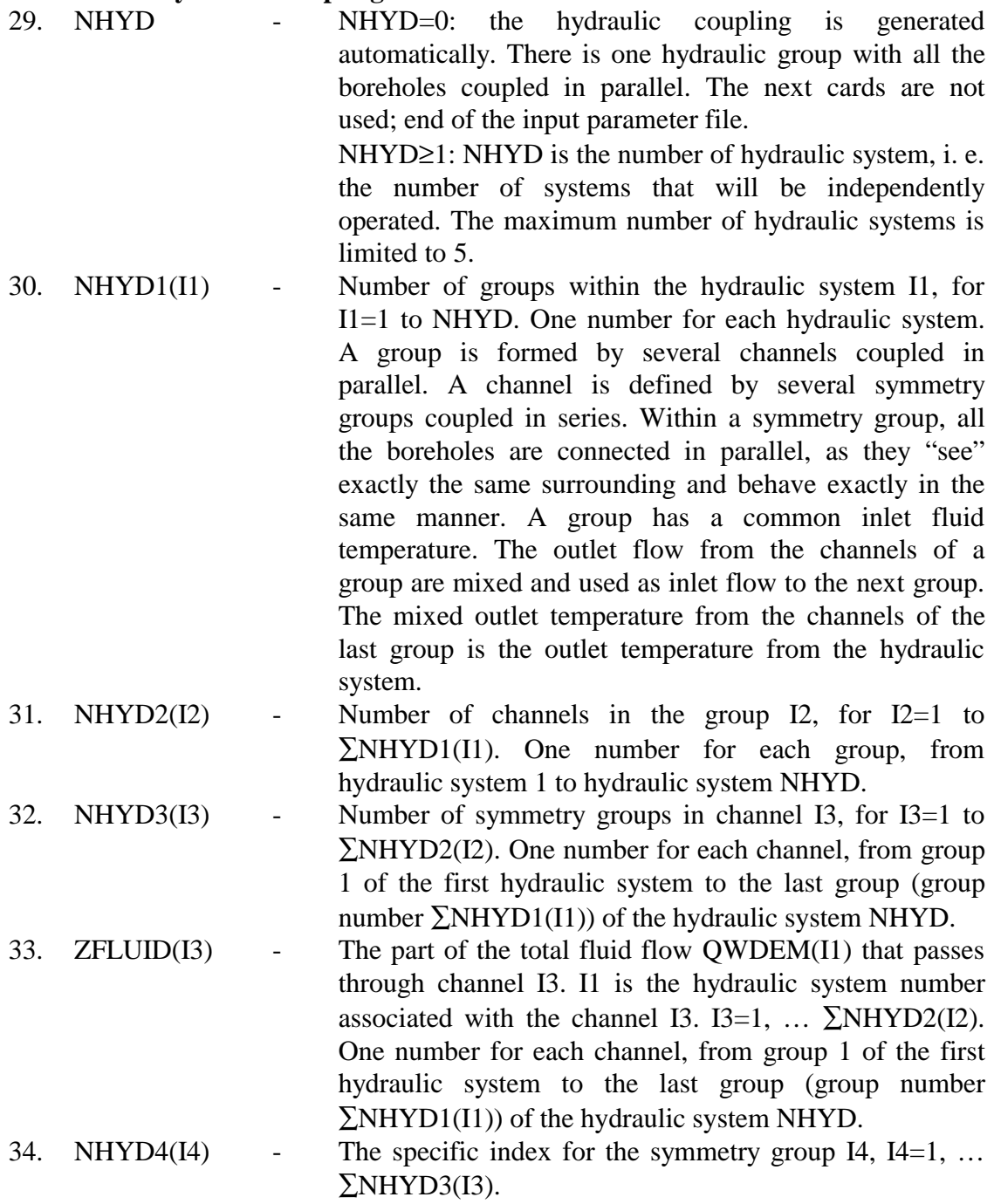

#### **Cell structure in the radial direction:**

The cell structure covers the radial region comprised between an inner boundary, defined by the radius of the borehole, and an outer boundary, set sufficiently far away, so that the radial thermal flux at this outer boundary is always negligible during the simulation period. Three cards are used to define the mesh. The first card contain the radius value of the boreholes  $r_0$  [m]. The integer value on the second card indicates the number of "pairs" that the third card contains. The mesh structure is defined with the radial extensions of each cell, i. e., the difference between its outer and inner radius, given in order from the inner boundary. The first value of a pair indicate how many times a mesh is repeated, and the second value specifies the radial extension of that cell. For example, the following 3 cards define the mesh structure given below:

Card 1:  $r_0$ , the borehole radius [m]. 0.05 Card 2: number of pairs on card 3. 11 Card 3: for each pair: number of mesh [-], radial extension of the mesh [m]. 3 0.1 1 0.2 1 0.4 1 0.8 1 1.6 1 3.2 1 6.4 1 12.8 1 25.6 1 51.2 2 100. The defined mesh is: r =0.05 0.15 0.25 0.35 0.55 0.95 1.75 3.35 6.55 12.95 25.75 51.35 102.55 202.55 302.55

#### **Special format for time values:**

An easy way can be used to specify the time. A sequence of pairs formed by a number and one of the following letters is given:

- Y Year (365 days, 31'536'000 seconds).
- Q Year/12 (39.417 days, 2'628'000 seconds).
- D Day (86'400 seconds).
- H Hour (3'600 seconds).
- M Minutes (60 seconds).
- S Seconds.

Examples:

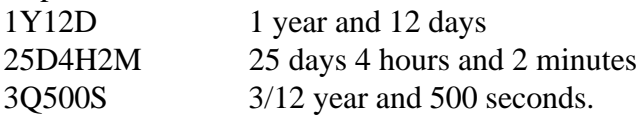

## **3.2 The Input Variables:**

## **INPUT VARIABLES DESCRIPTION**

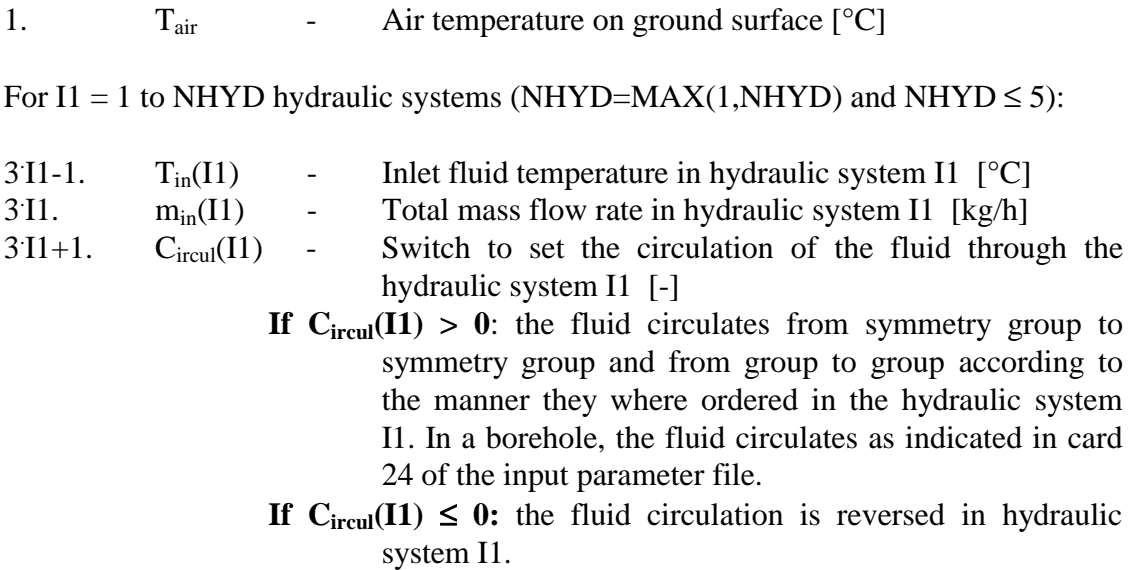

## **3.3 The Output Variables:**

## **OUTPUT VARIABLES DESCRIPTION**

For I1 = 1 to NHYD hydraulic systems (NHYD=MAX(1,NHYD) and NHYD  $\leq$  5):

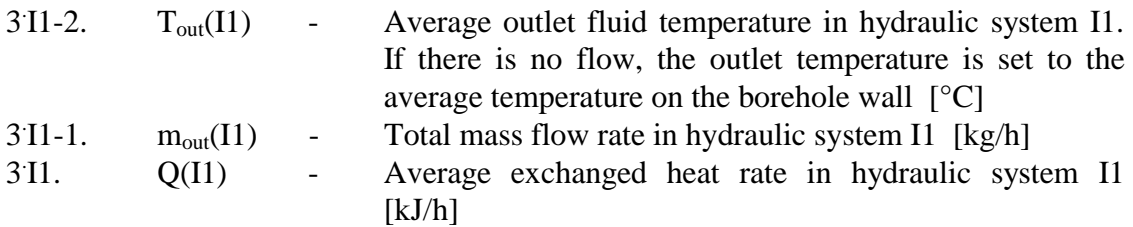

#### **3.4 Information Flow Diagram:**

**INPUTS:** 4 to 16 or (1+3⋅I1) **OUTPUTS:**  $3 \text{ to } 15 \text{ or } (3 \cdot 11)$ **PARAMETERS:** 0, they are all read in an input parameter file through logical unit 5.

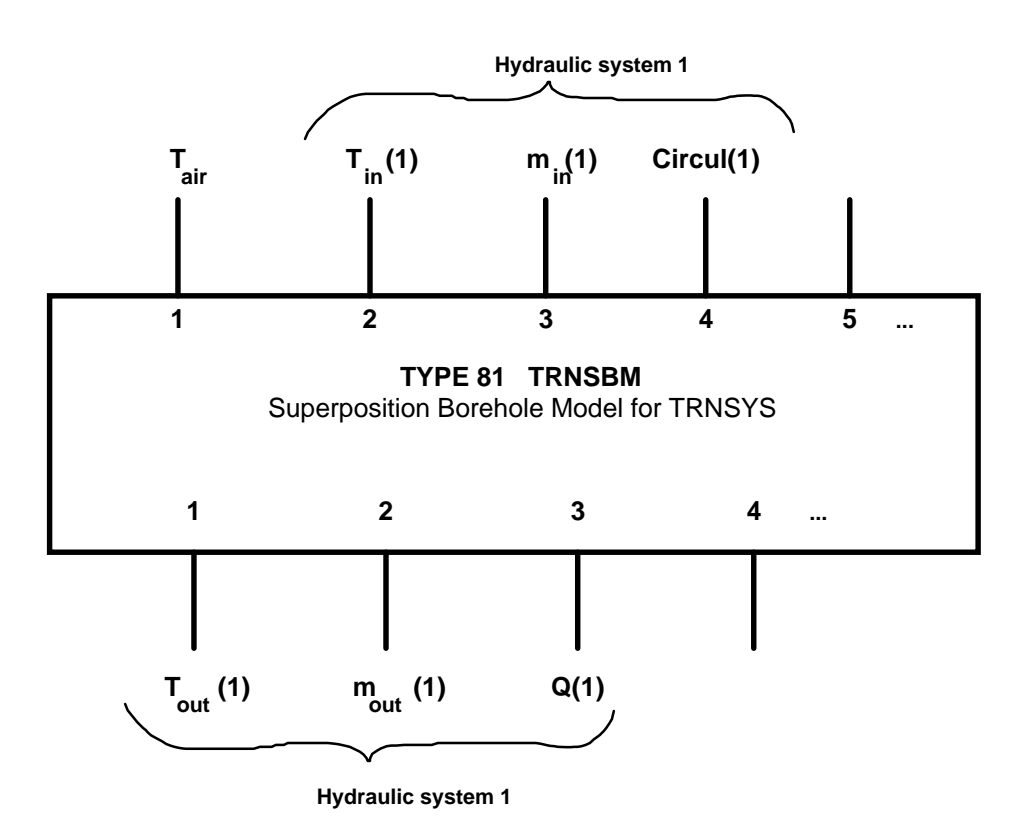

#### **References:**

- Eskilson P. (1986) Superposition Borehole Model. Manual for Computer Code. Department of Mathematical Physics, Lund Institute of Technology, Lund, Sweden.
- Eskilson P. (1987) Thermal Analysis of Heat Extraction Boreholes. Department of Mathematical Physics, Lund Institute of Technology, Lund, Sweden.
- Hellström G. (1991) Ground Heat Storage. Thermal Analyses of Duct Storage Systems. Theory. Thesis, Department of Mathematical Physics, University of Lund, Sweden.